# **GENERIC ABSTRACTIONS in C++** - C++ Templates - STL (Standard Template Library) 9.4 *Programming Languages Concepts*  by John Mitchell

# **Overview**

- ⚫ Motivation
- Template review
	- ❑ Function template
	- ❑ Class template
- What is the STL?
	- ❑ Containers
	- ❑ Iterators
	- ❑ Algorithms
- ⚫ Glossed-over stuff

# **Motivation**

- Abstract data types such as stacks or queues are useful for storing many kinds of data
- It is time consuming to write different versions of stacks for different types of elements
- ⚫ Most typed languages support some form of **type parameterization**
- ⚫ The **C++ template** is the most familiar typeparameterization mechanism
- ⚫ The **C++ STL** is a large program library of parameterized abstract data types

# C++ Function Template (1)

- ⚫ A simple swap function: **void swap(int& x, int& y){ int tmp=x; x=y; y=tmp; }**
- ⚫ A function template with a type variable **T** in place of **int**:

**template<class T>**

**void swap(T& x, T& y){ T tmp=x;x=y;y= tmp; }**

nota:

**template<typename T> =template<class T>**

# C++ Function Template (2)

⚫ Function templates are instantiated automatically by the program linker using the types of the function arguments

```
int i,j; 
...
swap(i,j); // Use swap with T replaced by int 
string s,t;
...
swap(s,t); // Use swap with T replaced by String
float a;
...
swap(i,a); // ERROR
```
# C++ Function Template (3)

- For each type variable, at least one function argument must depend on the type variable
	- ❑ **template<class T> T f(T &); //OK**
	- ❑ **template<class T> T f(double); //ERROR**
	- ❑ **template<class T> T f(double, T&); //OK**

❑ **template<class T, class S> T f(T &, S &); //OK**

❑ **template<class T, class S> T f(S &); //ERROR**

# C++ Function Template (4)

- ⚫ Operations on Type Parameters limit the variability of the parameters
- A generic sort function: **template <class T> void sort( int count, T \* A[count] ) { for (int i=0; i< count-1; i++) for (int j=i+1; j< count-1; j++) if (A[j] < A[i]) swap(A[i],A[j]); }**
- ⚫ If A is an array of type **T**, then **sort(n, A)** will work only if operator **<** (possibly *overloaded*) is defined on type **T**

# Esercizio

⚫ Definiamo la funzione max tra due elementi generici.

#### C++ Class Template

```
template <class T> class Complex { 
    private:
         T re,im;
    public:
         Complex (const T& r, const T& I)
               :re(r),im(i){}
         T getRe() {return re;}
         T getIm() {return im;}
```
- ⚫ Type variables are fixed explicitly when the object is initialized
	- ❑ **Complex <double> x(1.0,2.0) // T = double**
	- ❑ **Complex <int> j(3,4) // T = int**

**}**

❑ **Complex <char\*> str("1.0","6") // T = char \***

#### C++ Class Template

```
⚫ Type variables can be constant
 template <class T, int dim> class Message{ 
 private:
 T mess[dim];
 ...
 public:
 Message (T *str, int n){
  int end = min(n,dim);for(int i=0; i<end; i++)
      mess[i]= str[i];
 }
 Message <char, 80> m ("Message 1", 8);
 // T = char, dim = 80
```
# What is the STL?

- ⚫ "Standard Template Library" by Alex Stepanov in 1976
- ⚫ Basic motivation:
	- ❑ *N* data types, *M* containers, and *K* algorithms
	- ❑ Possibly *N* \**M* \**K* implementations
		- CountIntegerInList(IntList il, int toFind), CountIntegerInSet, CountDoubleInList, etc.
	- ❑ STL (with C++ templates): *N* +*M* +*K* implementations
		- algorithms operate over containers of types
		- set<int> mySet;
		- <sup>◼</sup> **count(mySet.begin(), mySet.end(), 4);**
		- list<double> myList;
		- <sup>◼</sup> **count(myList.begin(), myList.end(), 3.14);**

# Platforms

- STL is part of Standard C++
- ⚫ Porte din all the major compilers
- ⚫ Stlport.org
	- ❑ Free std C++ implementation (including iostreams), some nice features/performance

# STL overview

- ⚫ Fundamentally, the STL defines *algorithms*  that operate over a *range* in a *container*
- ⚫ Our order:
	- ❑ **Containers**: a collection of typed objects
	- ❑ **Iterators** (ranges): generalization of pointer or address to some position in a container
	- ❑ **Algorithms**

# **Containers**

#### ⚫ **Lists**

❑ vector, list, deque

#### ⚫ **Adaptors**

❑ queue, priority\_queue, stack

#### ⚫ **Associative**

❑ map, multimap, set, multiset

❑ hash\_{above}

#### vector<T>

- #include <vector>
- A dynamic array: random-access, grows
- ⚫ Array-indexing syntax: **operator[](dim\_type n)**  $\textbf{vector}\texttt{} \ \ \texttt{v}(10) \ ; \ \ \texttt{v}[0] = 4 \ ;$

# Defining a Vector

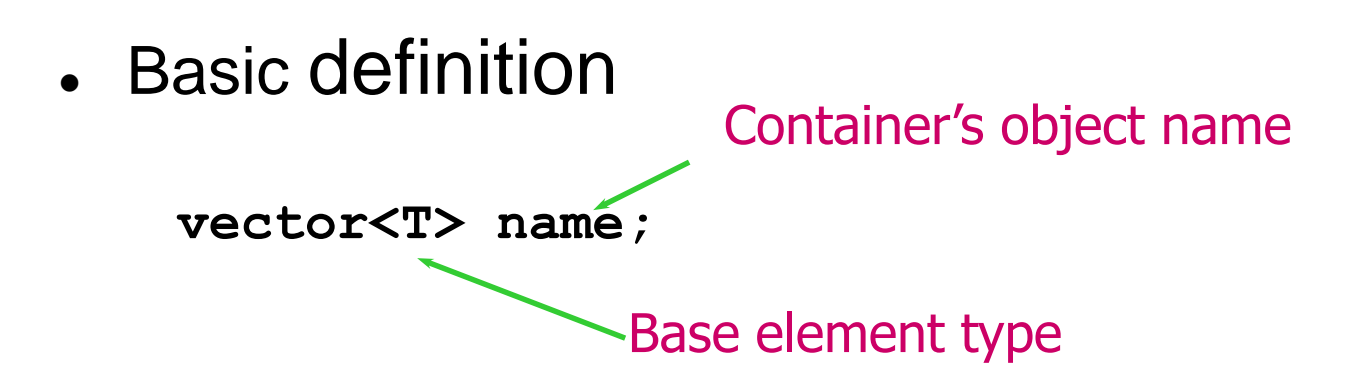

- ⚫ The type can be any type or class!
- ⚫ Must have: **#include <vector>**
- ⚫ **Must have: using namespace std;**
- Creates an empty vector
- ⚫ Example

**vector<int> A;** *// 0 ints* **vector<double> B;** *// 0* **doubles vector<string> C;** *// 0 strings*

# Modifying a vector object

- ⚫ Add a new element at the end of the vector
	- ❑ **push\_back(const T &val)** Inserts a copy of val after the last element of the vector
- ⚫ Remove one element at the end of the vector
	- ❑ **pop\_back()**
		- <sup>◼</sup> Removes the last element of the vector

#### How many elements?

#### ⚫ **size\_type size()**

❑ Returns the number of elements in the vector **cout << A.size();**

❑ Note: size\_type is an "alias" name for an unsigned int

#### ⚫ **bool empty()**

❑ Returns true if there are no elements in the vector; otherwise, it returns false

```
if (A.empty()) {
   // ...
```
#### Example vector 1

```
#include <vector>
#include <iostream>
using namespace std;
int main() {
 vector<int> A;
 if ( A.empty() ) cout << "A has size zero. ";
 A.push_back(3); // A: 3
 A.push_back(-25); // A: 3 -25
 cout << "Size of A: " << A.size(); // size 2
 A.pop_back(); // A: 3
 cout << "Size of A: " << A.size(); // size 1
}
```
# Removing All Elements

- ⚫ Two member function calls to remove all elements
	- ❑ Sometimes we need to "clear out" an existing vector
- ⚫ **void resize(size\_type s)**
	- ❑ The number of elements in the vector is now **s**.
	- $\Box$  Use with zero to remove all elements
	- ❑ If you "grow" a vector, default value/constructor used for new items
- ⚫ **void clear()**
	- ❑ Removes all elements

```
vector<int> A;
// assume we add elements to A here
A.resize(0); // A is now empty
A.clear(); // same effect as above
```
# Accessing Just One Element

- What if we want to retrieve or change one element?
	- ❑ Index value: from 0 to **size()-1**
	- ❑ Pass index to the **at()** member function
- Example:

```
vector<int> A;
// assume we add two or more elements to A
A.at(0) = A.at(1) + 1;
```
- Note: can be used on left-hand side of assignment!
	- ❑ E.g. this changes the element stored at index 0
- Example: set last element to value of 1st element

**A.at( A.size()-1 ) = A.at(0);**

# **What's Allowed on the Element?**

- ⚫ When you access one single element using **at()**, what are you allowed to do with that element? □ Anything you could normally do with one variable of that type!
- ⚫ Example: if **A** is a vector of **int**'s, and the element at index **i** exists
	- ❑ Element **A.at(i)** is an **int** just like any other **int** variable
		- We can print it, add to it, take its sqrt, pass it as a parameter to a function expecting an int
- ⚫ Example: if **S** is a vector of strings, and **S.at(i)** exists
	- ❑ Element **S.at(i)** is one **string** object
		- We can print it, concatenate to it, call size or substr on it, pass it as a parameter to a function expecting a string

# Vector Bounds Errors

- ⚫ Elements only exist from index 0 to size()-1
	- ❑ Very common error to refer to **A.at(i)** where **i==A.size()**
	- ❑ If there are 10 items, the last one is at index 9
- ⚫ What if you make such a *vector-bounds error*?
- ⚫ The **at()** member function checks its parameter
	- ❑ If not in bounds, throws a run-time exception
	- ❑ Your program halts
	- ❑ (Heard of arrays? They don't do this check.)

#### Example 2

```
#include <vector>
#include <string>
int main() {
  int i;
  vector<string> A;
 A.push_back("I"); A.push_back("am"); 
 A.push_back("me");
  for (i = 0; i < A.size(); ++i) // why not <= ?
     cout << A.at(i) << " ";
  cout << endl;
```
#### Example 2 continued

**// swap 1st and last elements string Temp = A.at(0); A.at(0) = A.at( A.size()-1 ); // NOTE!!! A.at( A.size()-1 ) = Temp;**

```
A.at( A.size()-1 ) += "!"; // add ! to end
```

```
for (i = 0; i < A.size(); ++i)
   cout << A.at(i) << " ";
cout << endl;
```
**return 0;**

**}**

# Operating on the Whole Vector

- We can do some things on the entire vector
	- ❑ Assignment: If two vectors are defined to hold the same kinds of elements
	- ❑ Example:
	- ❑ **vector<int> A, B;**
		- **// assume we add some elements A**
		- $B = A$ ; //  $B'$  s old contents gone, now == A
- Logical equality operators  $==$  and  $!=$  work too **if (B == A) { // same size, same (==) elements ?**

#### Function Examples: Input

```
void GetIntList(vector<int> &A) {
  A.resize(0);
  int Val;
  while (cin >> Val) {
      A.push_back(Val);
  }
}
                   vector<int> List;
```
**cout << "Enter numbers: "; GetIntList(List);**

#### Function Example: Output

```
void PutIntList(const vector<int> &A) {
  for (int i = 0; i < A.size(); ++i) {
     cout << A.at(i) << endl;
  }
}
```
**vector<int> MyList; // somehow values get into MyList cout << "Your numbers: "; PutIntList(MyList)**

• Question: Why is formal parameter const reference?

# Other Useful Functions

- Often we need to search a vector for an item:
	- ❑ **int find (const vector<T> &vect, T target);**
		- Loops through the elements in the vector, searching for an element equal to **target**
		- Returns index of **target** if it's found.
		- If not found, return either -1 or **vect.size()**
		- ◼
- Defined functions only allow us to add/remove at vector's end
	- ❑ By using **push\_back()** and **pop\_back()**
	- ❑ Could we write functions that take an index value and use it to tell us where to insert or remove an element?

# Other Useful Functions (cont'd)

- ⚫ **void deleteAt (vector<T> &vect, int idx);**
	- ❑ Remove the element at index **idx** (if it exists)
	- ❑ How? Must use loop to "shift down" elements, then call **pop\_back()** to remove unneeded element at the end
- ⚫ **void insertAfter (vector<T> &vect,**
- ⚫ **T newItem, int idx);**
	- ❑ Add **newItem** after element with index **idx**
	- ❑ How?
		- Must push back () to get one more "space"
		- Must use loop to "shift up" elements
		- Finally do:  $\texttt{vect}.\texttt{at}(\texttt{idx}+1) = \texttt{newItem};$

#### vector<T>

- ⚫ Time:
	- ❑ constant time insertion and removal of elements at the end
	- ❑ linear time insertion and removal of elements at the beginning or in the middle.
- ⚫ The "standard" container

#### Forward reference: Iterators

- v.begin() and v.end() return iterators
- Like pointers: arithmetic (++, --) and dereferencing (\*)
- **for (vector<int>::iterator i =**

**v.begin(); i != v.end(); ++i) cout << \*i;** 

- ⚫ Bidirectional, linear list
- Sequential access only (not L[52])
- ⚫ Constructors
	- $□$  list<T>()
	- ❑ list<T>(size\_t num\_elements)
	- ❑ list<T>(size\_t num, T init)
- ⚫ Properties
	- $\Box$  l.empty() // true if I has 0 elements
	- ❑ l.size() // number of elements

- Adding/deleting elements
	- ❑ l.push\_back(43);
	- ❑ l.push\_front(31);
	- ❑ l.insert(iterator,4) // insert 4 before the position "iterator"
	- ❑ etc..
- ⚫ Accessing elements
	- ❑ l.front() // T &
	- ❑ l.back() // T &
	- ❑ l.begin() // list<T>::iterator
	- ❑ l.end() // list<T>::iterator

- Removing elements
	- ❑ l.pop\_back() // returns nothing
	- ❑ l.pop\_front() // returns nothing
	- ❑ l.erase(iterator i)
	- ❑ l.erase(iter start, iter end) // delete a *range*
- Time
	- ❑ Amortized constant time insertion and removal of elements at the beginning or the end, or in the middle [because you pass an iterator]

- Other operations
	- ❑ l.sort(), l.sort(CompFn) // sorts in place
	- ❑ l.splice(iter b, list<T>& grab\_from)

```
⚫ Example:
list<char> l;
for (int i = 0; i < 4; ++i){
 l.push_front(i + 'A');
 l.push_back(i + 'A');
}
for (list<char>::iterator i = l.begin(); 
 i != l.end(); ++i)
 cout << *i; // DCBAABCD
```
#### Other data structures

- Hashtables / Map
- ⚫ Queue
- ⚫ Stack
- ⚫ Set
- ⚫ …
- algorithms ...

# [hash\_]map, [hash\_]multimap

- A map is an "associative container"
- ⚫ Given one value, will find another ❑ map<string, int> is a map from strings to int's ❑ maps are 1:1, multimap are 1:n
- ⚫ map, multimap are **logarithmic** when inserting/deleting ❑ Needs to maintain sortedness
- hash\_map, hash\_multimap are amortized **constant time**

❑ Not sorted ("hashed")

# Map functions

- m.insert(make\_pair(key, value)); // inserts
- ⚫ m.count(key); // times occurs (0, 1)
- m.erase(key); // removes it
- $m[key] = value$ ; // inserts it into the table
- m[key] //retrieves or creates a "default" for it
- $\bullet$  i=m.begin(), i=m.end() // iterators
- i->first, i->second // per accedere a chiave e valore della coppia puntata da i

# Hash\_{…}

- There are hash\_map, hash\_multimap, hash set, hash multiset
- ⚫ Basically, these are constant time insert/delete instead of log time
	- ❑ They don't maintain sortedness
	- ❑ Me: reduced running time from 10 min to 5 min

# Hash performance

- ⚫ Fill with 100,000 random elements
- ⚫ Lookup 200,000 random elements
	- ❑ Same random seed
- map: fill 0.59967s
- map: lookups 1.57483s
- hash\_map: fill 0.615407s
- hash\_map: lookups 0.872557s
- So, if you don't need order, go with hash map

# Summary

- map: 1:1, sorted,  $m[k] = v$
- multimap: 1:n, sorted, mm.insert(make\_pair(k,v))
- ⚫ set: unique elements, sorted
- multiset: multiple keys allowed, sorted
- ⚫ hash\_: faster but **not sorted**

# Iterators

- ⚫ Touched on earlier
- An iterator is like a pointer
- ⚫ You can increment to it to go to the "next" element
- You can [sometimes] subtract or add N
- ⚫ You can dereference it
- ⚫ Different kinds of iterators
- Most useful when combined with algorithms

## Iterators

- $\bullet$  c.begin() = start
- $\bullet$  c.end() = 1 past the last element ❑ Never dereference end! (\*c.end() is bad!)
- Why? Makes loops simpler.
- ⚫ Prefer ++i because i++ makes a temporary object and returns it, incrementing later.

# Different kinds

- Technically:
	- $\Box$  random access (i += 3; --i; ++i)
	- ❑ bidirectional (++i, --i), store/retrieve
	- ❑ forward (++i), store/retrieve
	- ❑ input (++i) retrieve
	- ❑ output (++o) store
- But, writing code directly using iterators hurts a lot

# Practical iterators

- ⚫ iterator
	- ❑ "Standard", goes from beginning to end
	- $\Box$  c.begin(), c.end()
- const iterator
	- ❑ Like iterator, but changes can't be made (prefer!)
	- □ c.begin() and c.end() are overloaded so you can use them to assign their result to a const\_iterator
- reverse iterator
	- ❑ Goes from the end to the beginning with same semantics as iterator
	- ❑ Generally, c.rbegin() and c.rend()
	- ❑ list, vector, deque, map, multimap, set, multiset, hash\_, string

#### Iterator example

```
vector<int> v;
for (int k = 0; k < 7; ++k) v.push back(k);
display(v); // 0 1 2 3 4 5 6
for(vector<int>::iterator i = v.begin(); i != v.end(); 
  ++i)
  *i = *i + 3; // add three to content
display(v); // 3 4 5 6 7 8 9
for(vector<int>::const_iterator ci = v.begin(); 
 ci != v.end(); ++ci)
  cout << *ci << ' ';// *ci = *ci - 3; won't compile
cout << endl;// 3 4 5 6 7 8 9
for (vector<int>::reverse_iterator ri = v.rbegin(); 
  ri != v.rend(); ++ri)
{ *ri = *ri - 3; 
  cout << *ri << ' ';}
cout << endl; //6 5 4 3 2 1 0
```
#### Sort Functions

⚫ Just a touch!

```
vector<int> v; 
// fill v with 3 7 5 4 2 6 
sort (v.begin(), v.end() );
```
# Polymorphic STL containers and iterators

- ⚫ **STL and inheritance do not mix well together**
- ⚫ A STL container expects to contain its objects directly, so:

**ellipse e(rect1);**

**rectangle r(rect2);**

**list < shape > shapeList;**

**shapeList.push\_back(e);**

shapeList.push back(r);

• this code will compile but will do a slicing to shapes.

- ⚫ It becomes apparent that one level of indirection is needed to solve the problem. An obvious solution is to change the list of shapes to a list of pointers to shapes:
- $\bullet$  list  $\lt$  shape\*  $>$  shapeList;
- and list would be populated:
- shapeList.push\_back(&e);
- shapeList.push\_back(&r);
- ⚫ Other problems arise...

# Esempio

- ⚫ Lista di studenti con due classi derivate LS e IL
- ⚫ Implementa un metodo (virtual?) calcolo media
- ⚫ Fai un vector di Studenti
- Inserisci tre studenti

…

⚫ Chiama per tutti in metodo calcolo media

# Conclusion

- The STL has everything
- Let the compiler do the work for you
- ⚫ Saves time and lines of code
- ⚫ **Run-time efficiency** of the code that is generated
- Next steps:
	- ❑ Buy a good book on STL
		- Schildt's STL Programming from the Ground Up
	- ❑ Use it on your homeworks/personal projects
	- ❑ Learn about function objects
		- Didn't have time to cover them; another talk??

#### Resources

- Books
	- ❑ Schildt "STL Programming from the Ground Up" \*\*\*
	- ❑ Schildt "C/C++ Programmers Reference"
- ⚫ URLs
	- ❑ <http://www.stlport.org/resources/StepanovUSA.html>
	- ❑ http://www.usenix.org/publications/library/proceedings/coot [s97/full\\_papers/sundaresan/sundaresan\\_html/node2.html](http://www.usenix.org/publications/library/proceedings/coots97/full_papers/sundaresan/sundaresan_html/node2.html)
	- ❑ MSDN
	- ❑ Google: sgi stl <container or algorithm>